# Логин ОО

# **Всероссийская проверочная работа**

#### **по профильному учебному предмету «ИНФОРМАТИКА»**

**для обучающихся по программам среднего профессионального образования,** 

**завершивших в предыдущем учебном году освоение общеобразовательных предметов,** 

**проходящих обучение по очной форме на базе основного общего образования.**

**Вариант 72041**

#### **Инструкция по выполнению работы**

Проверочная работа включает в себя 15 заданий. На выполнение работы по информатике отводится 2 часа (120 минут).

Записывайте ответы на задания в отведённом для этого месте в работе. В случае записи неверного ответа зачеркните его и запишите рядом новый.

При выполнении работы не разрешается пользоваться учебниками, рабочими тетрадями, справочниками, калькулятором.

При выполнении заданий Вы можете использовать черновик. Записи в черновике проверяться и оцениваться не будут.

Советуем выполнять задания в том порядке, в котором они даны. Для экономии времени пропускайте задание, которое не удаётся выполнить сразу, и переходите к следующему. Если после выполнения всей работы у Вас останется время, Вы сможете вернуться к пропущенным заданиям.

Баллы, полученные Вами за выполненные задания, суммируются. Постарайтесь выполнить как можно больше заданий и набрать наибольшее количество баллов.

#### *Желаем успеха!*

*Таблица для внесения баллов участника*

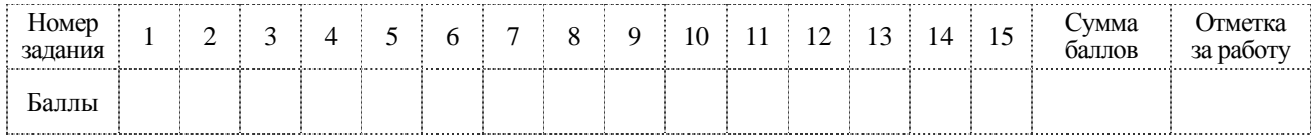

**КОЛ** 

В заданиях используются следующие соглашения.

- 1. Обозначения для логических связок (операций):
- а) *отричание* (инверсия, логическое HE) обозначается  $\neg$  (например.  $\neg$ A):
- b) конъюнкция (логическое умножение, логическое И) обозначается  $\wedge$  (например,  $A \wedge B$ ) либо & (например,  $A \& B$ );
- с) дизъюнкция (логическое сложение, логическое ИЛИ) обозначается  $\vee$  (например, A  $\vee$  B) либо  $|$  (например, A  $|$  B);
- d) следование (импликация) обозначается  $\rightarrow$  (например, A  $\rightarrow$  B);

е) тождество обозначается  $\equiv$  (например, A  $\equiv$  B). Выражение A  $\equiv$  B истинно тогда и только тогда, когда значения А и В совпадают (либо они оба истинны, либо они оба ложны);

f) символ 1 используется для обозначения истины (истинного высказывания); символ  $0 - \mu$ ля обозначения лжи (ложного высказывания).

2. Два логических выражения, содержащих переменные, называются равносильными (эквивалентными), если значения этих выражений совпадают при любых значениях переменных. Так, выражения  $A \rightarrow B$  и  $(\neg A)$   $\vee$  B равносильны, а  $A \vee B$  и  $A \wedge B$ неравносильны (значения выражений разные, например, при  $A = 1$ ,  $B = 0$ ).

3. Приоритеты логических операций: инверсия (отрицание), конъюнкция (логическое умножение), дизъюнкция (логическое сложение), импликация (следование), тождество. Таким образом,  $\neg A \land B \lor C \land D$  означает то же, что и  $((\neg A) \land B) \lor (C \land D)$ . Возможна запись А  $\wedge$  В  $\wedge$  С вместо (А  $\wedge$  В)  $\wedge$  С. То же относится и к дизьюнкции: возможна запись  $A \vee B \vee C$  BMeCTO  $(A \vee B) \vee C$ .

4. Обозначения Мбайт и Кбайт используются в традиционном для информатики смысле как обозначения единиц измерения, чьё соотношение с единицей «байт» выражается степенью двойки.

 $\mathbf{1}$ 

 $\overline{2}$ 

Вычислите значение выражения  $9F_{16} - 96_{16}$ .

В ответе запишите вычисленное значение в десятичной системе счисления.

Ответ: по последните село в село в село в село в село в село в село в село в село в село в село в село в село в

Миша заполнял таблицу истинности функции  $(\neg x \land \neg y) \lor (x \equiv z) \lor w$ , но успел заполнить лишь фрагмент из трёх различных её строк, даже не указав, какому столбцу таблицы соответствует каждая из переменных w, x, y, z.

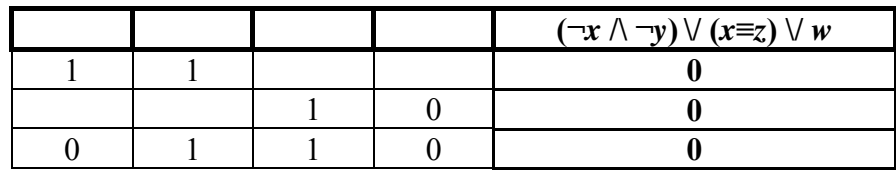

Определите, какому столбцу таблицы соответствует каждая из переменных  $w, x, y, z$ .

В ответе напишите буквы  $w$ ,  $x$ ,  $y$ ,  $z$  в том порядке, в котором идут соответствующие им столбцы (сначала буква, соответствующая первому столбцу; затем буква, соответствующая второму столбцу, и т.д.). Буквы в ответе пишите подряд, никаких разделителей между буквами ставить не нужно.

Пример. Функция задана выражением  $\neg x \lor y$ , зависящим от двух переменных, а фрагмент таблицы имеет следующий вид.

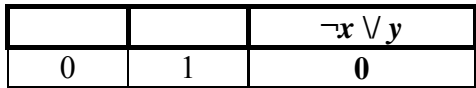

В этом случае первому столбцу соответствует переменная у, а второму столбцу переменная х. В ответе следует написать ух.

Ответ: по последните село в село в село в село в село в село в село в село в село в село в село в село в село в

На рисунке схема дорог *N*-ского района изображена в виде графа, в таблице содержатся сведения о протяжённости каждой из этих дорог (в километрах). **3**

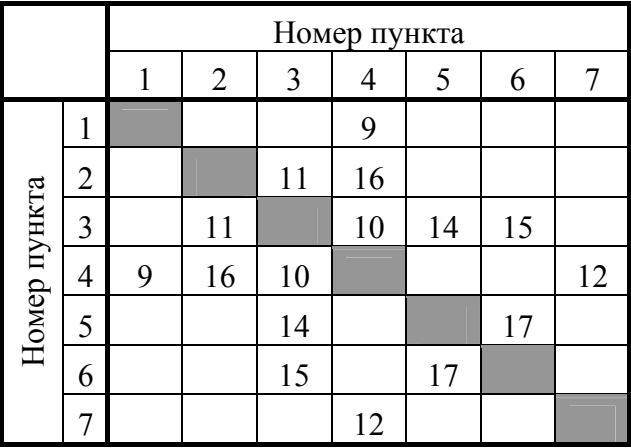

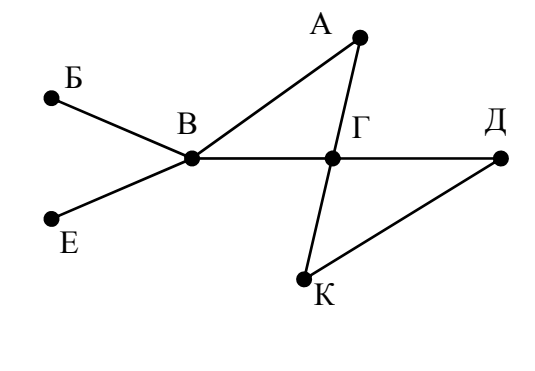

Так как таблицу и схему рисовали независимо друг от друга, то нумерация населённых пунктов в таблице никак не связана с буквенными обозначениями на графе. Определите, какова протяжённость дороги из пункта А в пункт Г. В ответе запишите целое число – так, как оно указано в таблице.

Ответ:

Код

Ниже представлены два фрагмента таблиц из базы данных о жителях микрорайона. Каждая строка таблицы 2 содержит информацию о ребёнке и об одном из его родителей. Информация представлена значением поля ID в соответствующей строке таблицы 1. Определите на основании приведённых данных, у скольких детей на момент их рождения матерям было больше 26 полных лет. При вычислении ответа учитывайте только информацию из приведённых фрагментов таблиц.

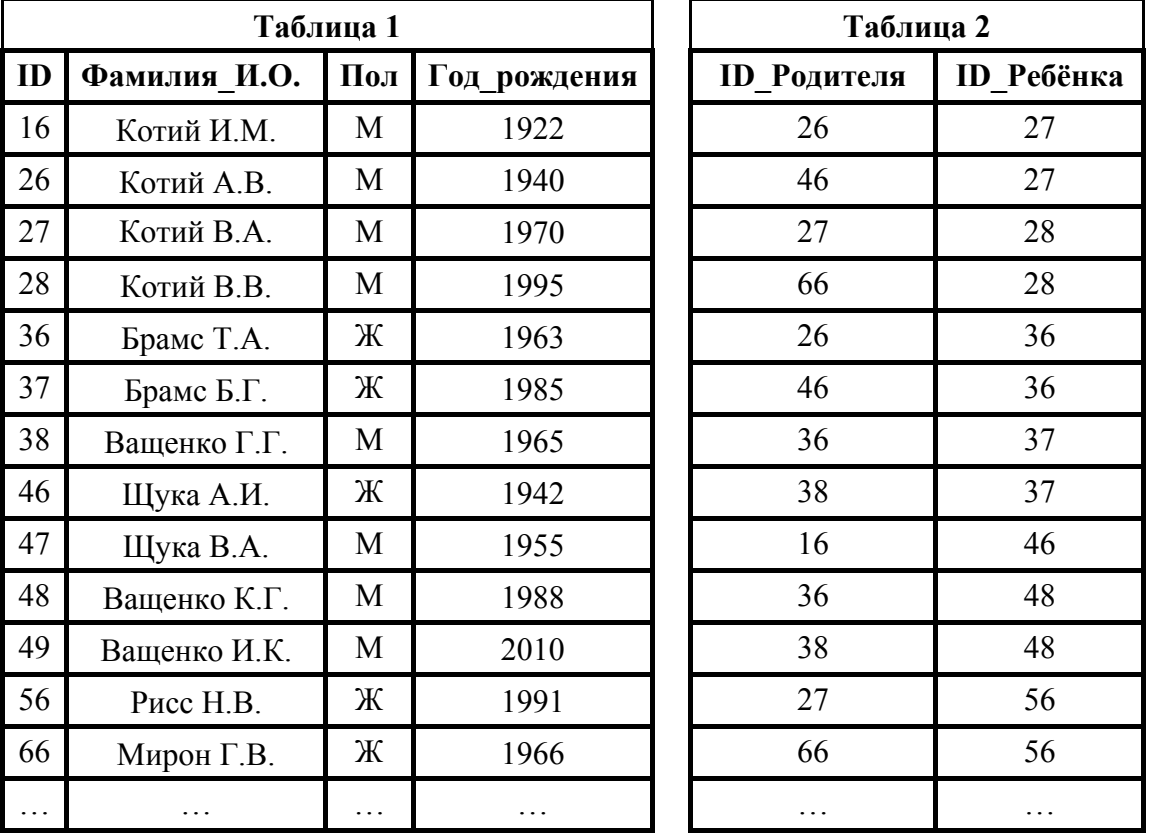

Ответ:

По каналу связи передаются шифрованные сообщения, содержащие только шесть букв: А, Б, В, Г, Д, Е. Для передачи используется неравномерный двоичный код. Для букв А, Б, В и Г используются кодовые слова 0, 11, 1000, 1011 соответственно.

Укажите минимальную сумму длин кодовых слов для букв Д и Е, при котором код будет удовлетворять условию Фано.

Примечание. Условие Фано означает, что никакое кодовое слово не является началом другого кодового слова. Это обеспечивает возможность однозначной расшифровки закодированных сообщений.

Ответ: по последните село в село в село в село в село в село в село в село в село в село в село в село в село в

Код

Автомат получает на вход трёхзначное число. По этому числу строится новое число по следующим правилам.

1) Складываются первая и вторая, а также вторая и третья цифры исходного числа.

2) Полученные два числа записываются друг за другом в порядке убывания (без разделителей).

*Пример.* Исходное число: 348. Суммы:  $3 + 4 = 7$ ;  $4 + 8 = 12$ . Результат: 127.

Укажите наименьшее число, в результате обработки которого автомат выдаст число 1715.

OTBeT:

6

Дан фрагмент электронной таблицы. Из ячейки ВЗ в ячейку А4 была скопирована формула. При копировании адреса ячеек в формуле автоматически изменились. Каким стало числовое значение формулы в ячейке А4?

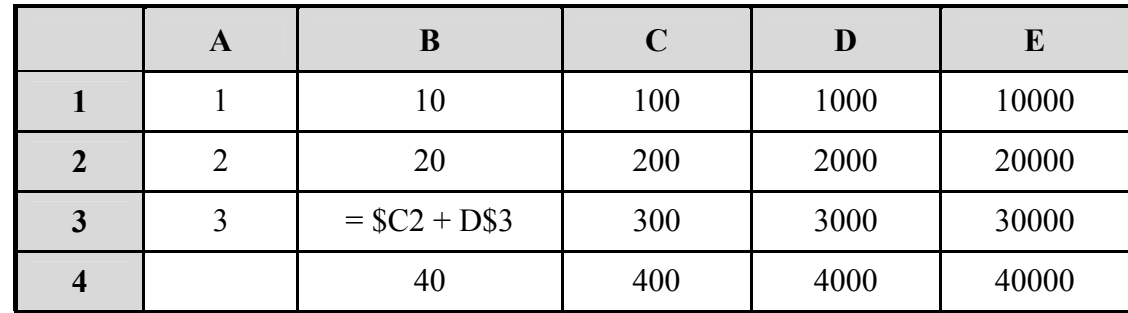

Примечание. Знак \$ обозначает абсолютную адресацию.

8

Запишите число, которое будет напечатано в результате выполнения следующей программы. Для Вашего удобства программа представлена на пяти языках программирования.

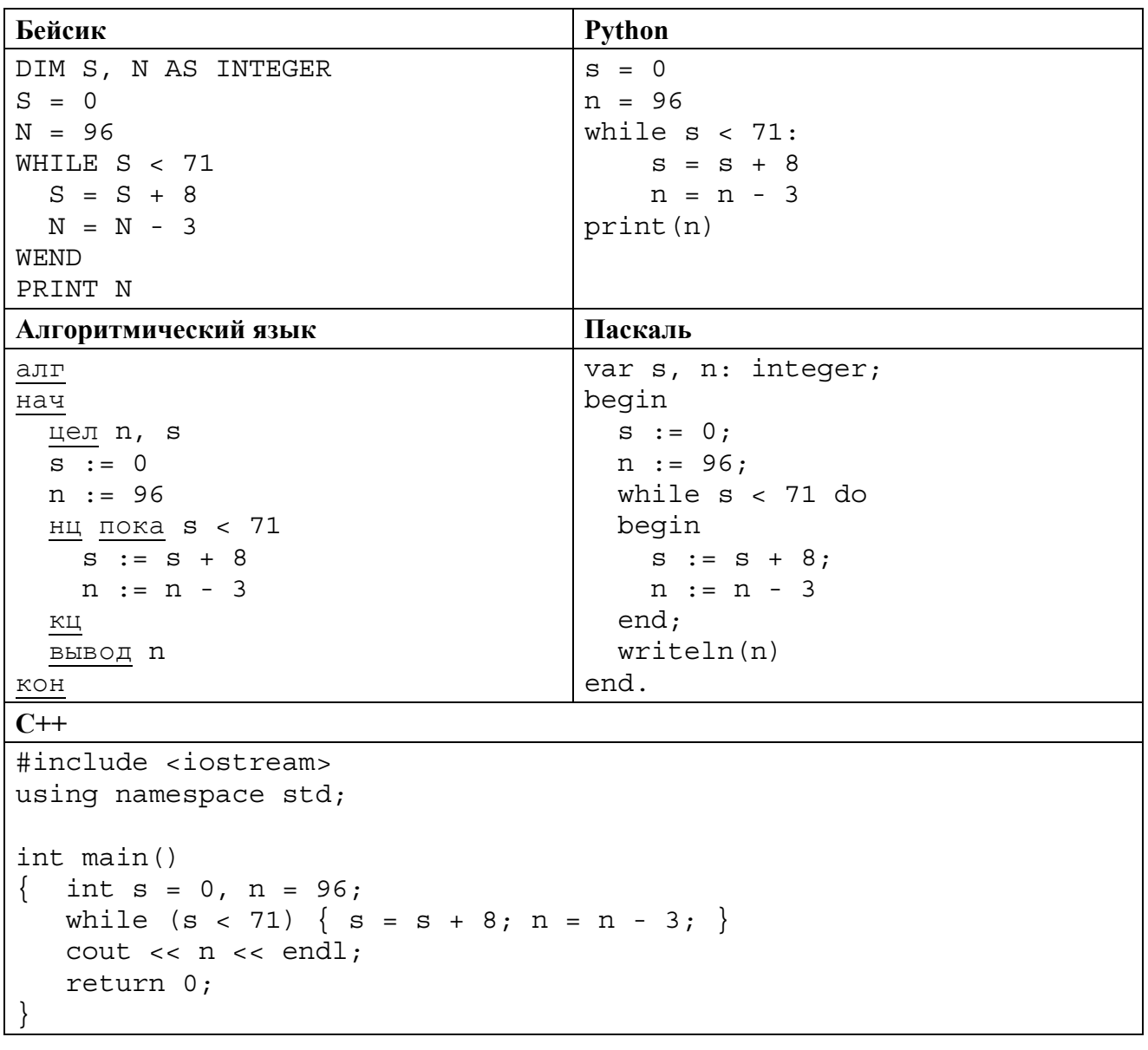

В терминологии сетей ТСР/IР маской сети называется двоичное число, определяющее, какая часть IP-адреса узла сети относится к адресу сети, а какая - к адресу самого узла в этой сети. Обычно маска записывается по тем же правилам, что и IP-адрес, - в виде четырёх байтов, причём каждый байт записывается в виде десятичного числа. При этом в маске сначала (в старших разрядах) стоят единицы, а затем с некоторого разряда - нули. Адрес сети получается в результате применения поразрядной конъюнкции к заданному IP-адресу узла и маске.

Например, если IP-адрес узла равен 231.32.255.131, а маска равна 255.255.240.0, то адрес сети равен 231.32.240.0.

Для узла с IP-адресом 117.191.138.37 адрес сети равен 117.191.136.0. Чему равно наименьшее возможное значение третьего слева байта маски? Ответ запишите в виде десятичного числа.

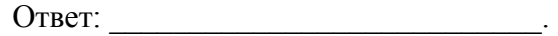

При регистрации в компьютерной системе каждому пользователю выдаётся пароль, состоящий из шести символов и содержащий только символы из 26-символьного набора прописных латинских букв. В базе данных для хранения сведений о каждом пользователе отведено одинаковое и минимально возможное целое число байт. При этом используют посимвольное кодирование паролей, все символы кодируют одинаковым и минимально возможным количеством бит. Кроме собственно пароля, для каждого пользователя в системе хранятся дополнительные сведения, для чего выделено целое число байт; это число одно и то же для всех пользователей.

Для хранения сведений о 15 пользователях потребовалось 300 байт. Сколько байт выделено для хранения дополнительных сведений об одном пользователе? В ответе запишите только нелое число - количество байт.

Ответ:

На рисунке представлена схема дорог, связывающих города А, Б, В, Г, Д, Е, Ж, З, И, К, Л, М. По каждой дороге можно двигаться только в одном направлении, указанном стрелкой. Сколько существует различных путей из города А в город М, проходящих через город В?

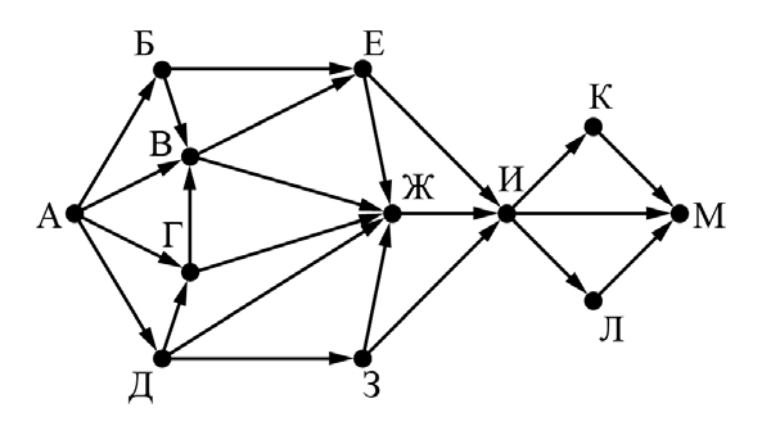

Ответ:

В языке запросов поискового сервера для обозначения логической операции «ИЛИ» используется символ «|», а для обозначения логической операции «И» - символ «&». В таблице приведены запросы и количество найденных по ним страниц некоторого сегмента сети Интернет.

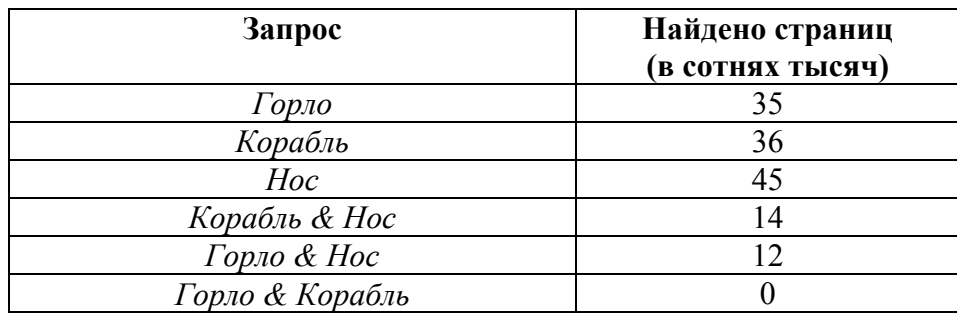

Какое количество страниц (в сотнях тысяч) будет найдено по запросу

# Горло | Корабль | Нос?

 $12$ 

Считается, что все запросы выполнялись практически одновременно, так что набор страниц, содержащих все искомые слова, не изменялся за время выполнения запросов.

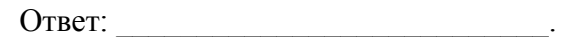

Исполнитель Вычислитель преобразует число, записанное на экране.

У исполнителя есть три команды, которым присвоены номера:

- 1. Прибавить 2
- 2. Умножить на 2
- 3. Прибавить 3

Первая из них увеличивает число на экране на 2, вторая умножает его на 2, третья увеличивает его на 3.

Программа для Вычислителя - это последовательность команд.

Сколько существует таких программ, которые преобразуют исходное число 2 в число 22 и при этом траектория вычислений программы содержит число 11?

Траектория вычислений программы - это последовательность результатов выполнения всех команд программы. Например, для программы 123 при исходном числе 7 траектория будет состоять из чисел 9, 18, 21.

Ответ:

14

Дано целое положительное число N, не превосходящее 1000. Нужно написать программу, которая определяет, является ли это число степенью числа 4: выводит на экран либо такое целое число  $K$ , что  $4^K = N$ , либо сообщение «NO», если такого числа не существует.

Для решения этой задачи ученик написал программу, но, к сожалению, его программа оказалась неверной. Ниже эта написанная им программа для Вашего удобства приведена на пяти языках программирования. Программист написал программу неправильно. Ниже эта Вашего удобства приведена на пяти написанная им программа для языках программирования.

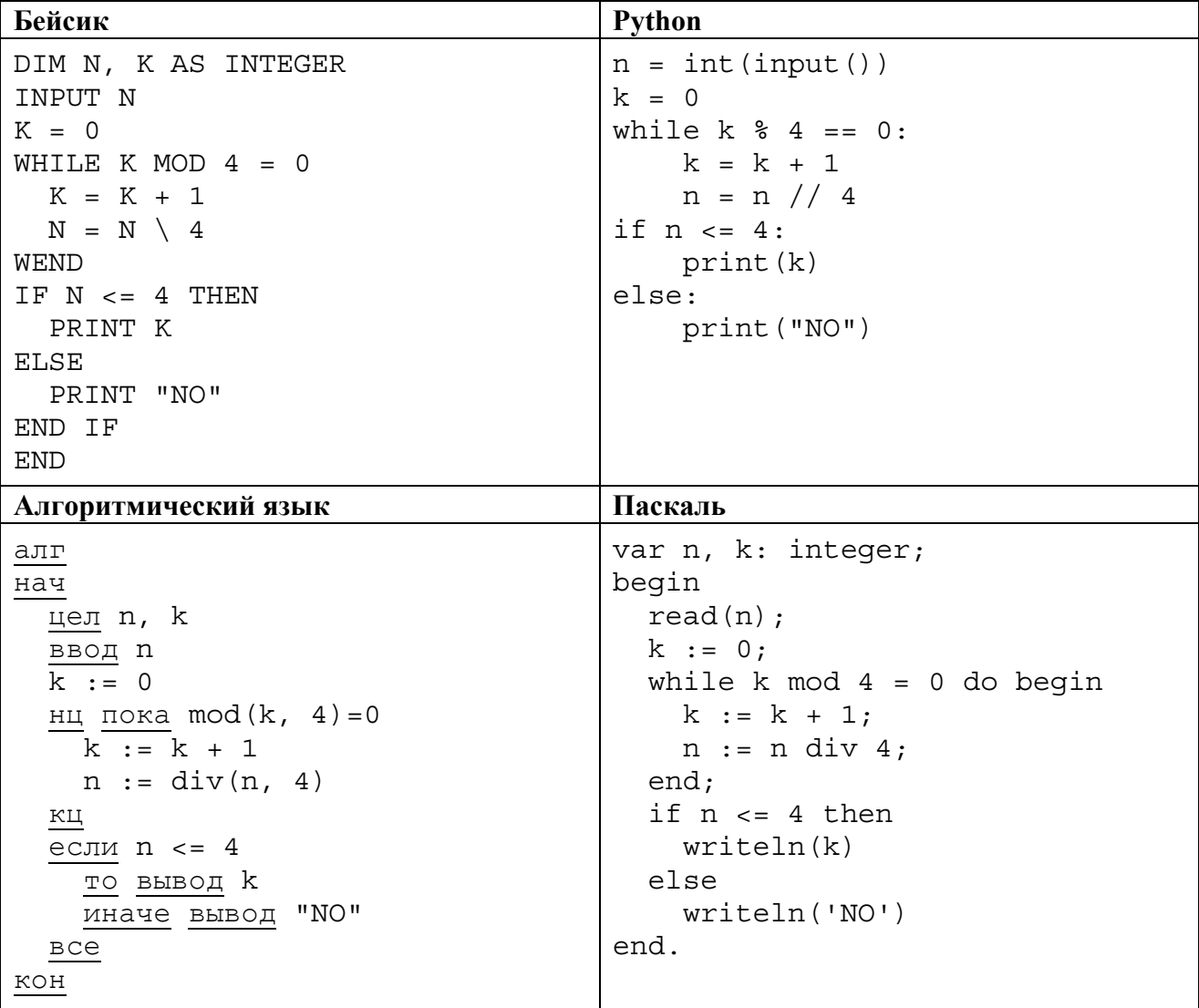

**КОЛ** 

 $C++$ 

```
#include <iostream>
using namespace std;
int main() \{int n, k;
     \sin \gg nk = 0;while (k \t3 \t4 == 0) {
          k = k + 1;n = n / 4;if (n \leq 4)\text{cout} \lt k \lt \text{endl};
     else
          \text{cout} \ll \text{``NO''} \ll \text{endl};
     return 0;
```
Последовательно выполните следующее.

1. Напишите, что выведет эта программа при вводе числа 16.

2. Приведите пример числа, при вводе которого приведённая программа, несмотря на ошибки, вывелет корректное существующее значение  $K$ .

3. Найдите допущенные программистом ошибки и исправьте их. Исправление ошибки должно затрагивать только строку, в которой находится ошибка. Для каждой ошибки:

1) выпишите строку, в которой сделана ошибка;

2) укажите, как исправить ошибку, т.е. приведите правильный вариант строки.

Известно, что в тексте программы можно исправить ровно две строки так, чтобы она стала работать правильно.

Достаточно указать ошибки и способ их исправления для одного языка программирования.

Обратите внимание на то, что требуется найти ошибки в имеющейся программе, а не написать свою, возможно, использующую другой алгоритм решения.

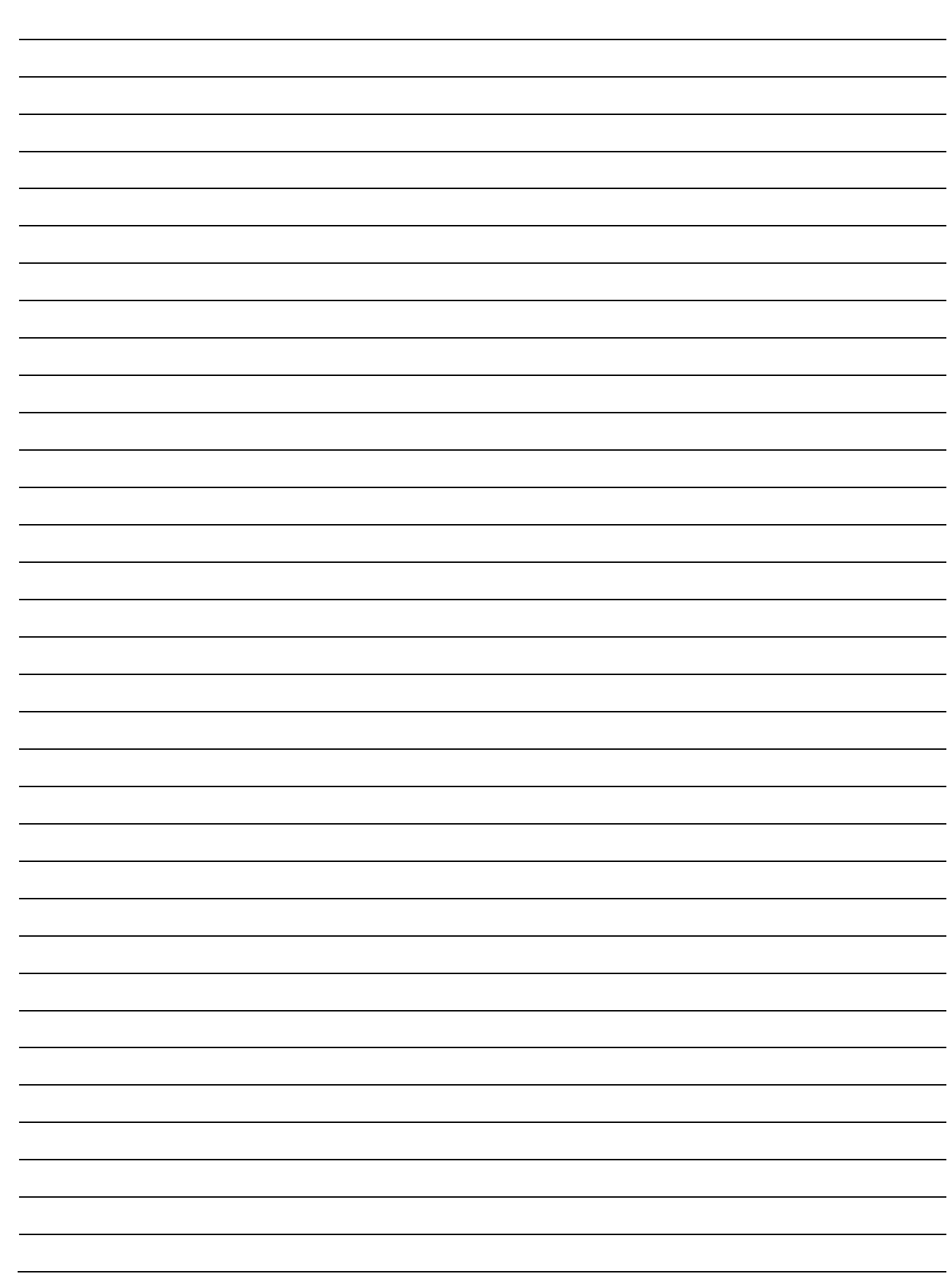

Два игрока, Петя и Ваня, играют в следующую игру. Перед игроками лежат две кучи камней. Игроки ходят по очереди, первый ход делает Петя. За один ход игрок может добавить в одну из куч (по своему выбору) **один** камень или увеличить количество камней в куче в **два раза**. Например, пусть в одной куче 10 камней, а в другой 7 камней; такую позицию в игре будем обозначать (10, 7). Тогда за один ход можно получить любую из четырёх позиций: (11, 7), (20, 7), (10, 8), (10, 14). Для того чтобы делать ходы, у каждого игрока есть неограниченное количество камней.

Игра завершается в тот момент, когда суммарное количество камней в кучах становится не менее 63. Победителем считается игрок, сделавший последний ход, т.е. первым получивший такую позицию, при которой в кучах будет 63 камня или больше.

В начальный момент в первой куче было пять камней, во второй куче – *S* камней; 1 ≤ *S* ≤ 57.

Будем говорить, что игрок имеет *выигрышную стратегию*, если он может выиграть при любых ходах противника. Описать стратегию игрока – значит описать, какой ход он должен сделать в любой ситуации, которая ему может встретиться при различной игре противника. В описание выигрышной стратегии **не следует** включать ходы играющего по этой стратегии игрока, не являющиеся для него безусловно выигрышными, т.е. не являющиеся выигрышными независимо от игры противника.

Выполните следующие задания.

# **Задание 1**

**15**

- а) Укажите все такие значения числа S, при которых Петя может выиграть за один ход.
- б) Известно, что Ваня выиграл своим первым ходом после неудачного первого хода Пети.
	- Укажите минимальное значение S, когда такая ситуация возможна.

# **Задание 2**

Укажите такое значение *S*, при котором у Пети есть выигрышная стратегия, причём одновременно выполняются два условия:

- − Петя не может выиграть за один ход;
- − Петя может выиграть своим вторым ходом независимо от того, как будет ходить Ваня.

Для указанного значения *S* опишите выигрышную стратегию Пети.

# **Задание 3**

Укажите значение *S*, при котором одновременно выполняются два условия:

- − у Вани есть выигрышная стратегия, позволяющая ему выиграть первым или вторым ходом при любой игре Пети;
- − у Вани нет стратегии, которая позволит ему гарантированно выиграть первым ходом.

Для указанного значения *S* опишите выигрышную стратегию Вани.

Постройте дерево всех партий, возможных при этой выигрышной стратегии Вани (в виде рисунка или таблицы).

В узлах дерева указывайте позиции, на рёбрах рекомендуется указывать ходы. Дерево не должно содержать партии, невозможные при реализации выигрывающим игроком своей выигрышной стратегии. Например, полное дерево игры не является верным ответом на это задание.

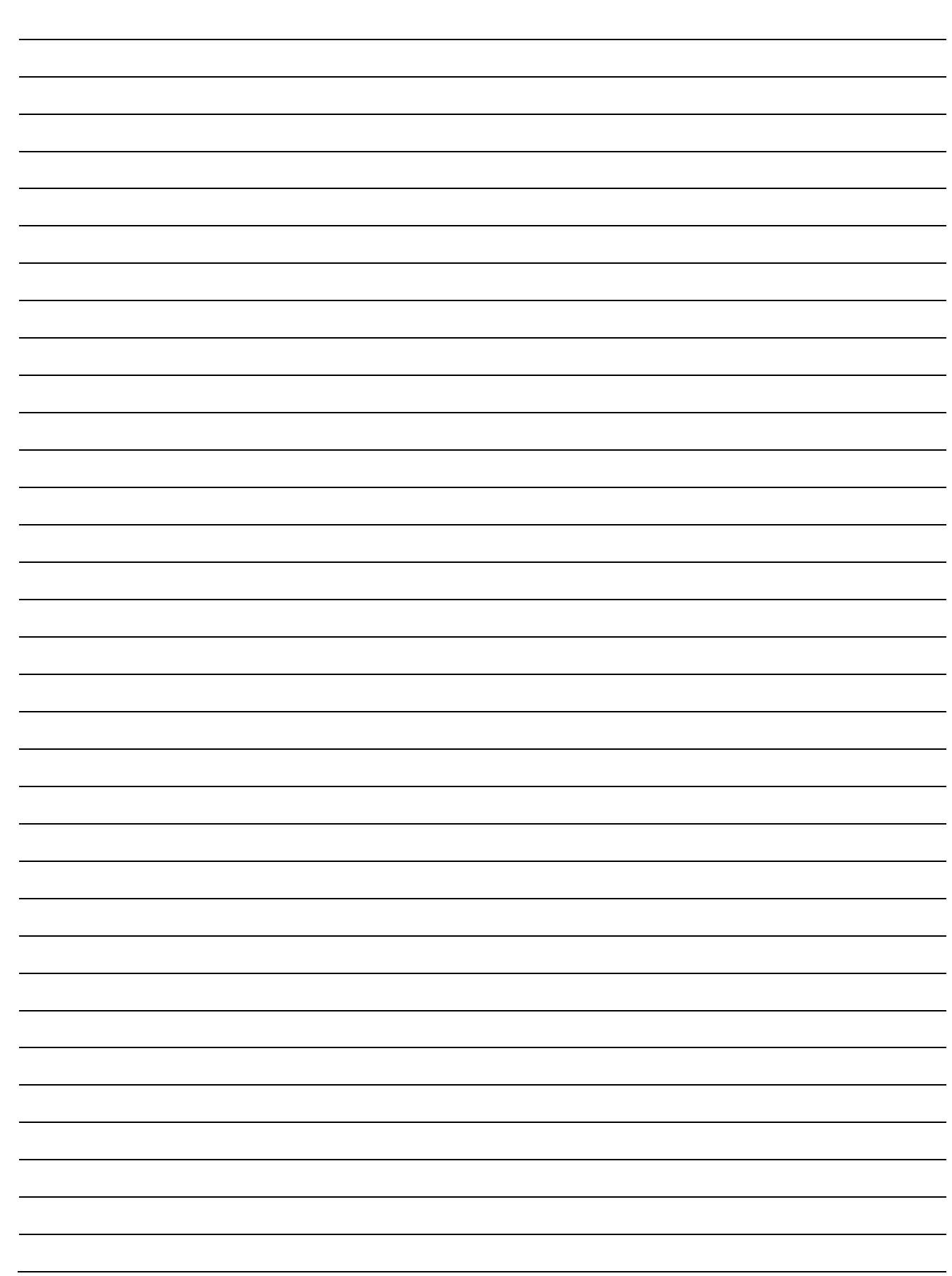